## Package 'jordan'

April 7, 2021

Type Package

Title A Suite of Routines for Working with Jordan Algebras

Version 1.0-1

Maintainer Robin K. S. Hankin <hankin.robin@gmail.com>

Description A Jordan algebra is an algebraic object originally designed to study observables in quantum mechanics. Jordan algebras are commutative but non-associative; they satisfy the Jordan identity. The package follows the ideas and notation of K. McCrimmon (2004, ISBN:0-387-95447-3) ``A Taste of Jordan Algebras''.

License GPL  $(>= 2)$ 

Suggests knitr,rmarkdown

**Depends** onion  $(>= 1.4-0)$ 

VignetteBuilder knitr

Imports emulator,methods,mathjaxr

URL <https://github.com/RobinHankin/jordan>

BugReports <https://github.com/RobinHankin/jordan/issues> RdMacros mathjaxr

## R topics documented:

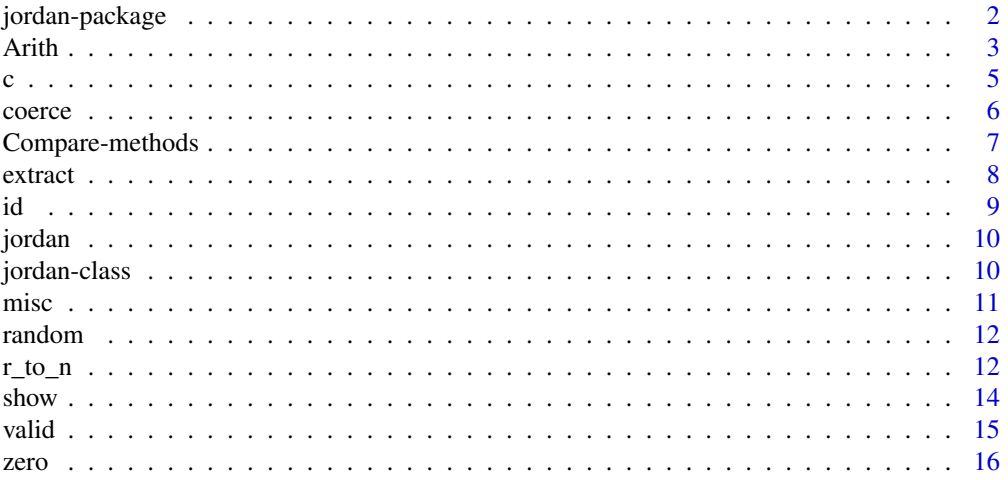

<span id="page-1-0"></span>

A Jordan algebra is an algebraic object originally designed to study observables in quantum mechanics. Jordan algebras are commutative but non-associative; they satisfy the Jordan identity. The package follows the ideas and notation of K. McCrimmon (2004, ISBN:0-387-95447-3) "A Taste of Jordan Algebras".

#### Details

A Jordan algebra is a non-associative algebra over the reals with a multiplication that satisfies the following identities:

$$
xy=yx
$$

$$
(xy)(xx) = x(y(xx))
$$

(the second identity is known as the Jordan identity). In literature one usually indicates multiplication by juxtaposition but one sometimes sees  $x \circ y$ . Package idiom is to use an asterisk, as in  $x \star y$ . There are five types of Jordan algebras:

- 1. Real symmetric matrices, class real\_symmetric\_matrix, abbreviated in the package to rsm
- 2. Complex Hermitian matrices, class complex\_herm\_matrix, abbreviated to chm
- 3. Quaternionic Hermitian matrices, class quaternion\_herm\_matrix, abbreviated to qhm
- 4. Albert algebras, the space of  $3 \times 3$  octonionic matrices, class albert
- 5. Spin factors, class spin

(of course, the first two are special cases of the next). The jordan package provides functionality to manipulate jordan objects using natural R idiom.

Objects of all these classes are stored in dataframe (technically, a matrix) form with columns being elements of the jordan algebra.

The first four classes are matrix-based in the sense that the algebraic objects are symmetric or Hermitian matrices (the S4 class is "jordan\_matrix"). The fifth class, spin factors, is not matrix based.

One can extract the symmetric or Hermitian matrix from objects of class jordan\_matrix using as.list(), which will return a list of symmetric or Hermitian matrices. A function name preceded by a "1" (for example as.1matrix() or vec\_to\_qhm1()) means that it deals with a single (symmetric or Hermitian) matrix.

Algebraically, the matrix form of jordan\_matrix objects is redundant (for example, a real\_symmetric\_matrix of size  $n \times n$  has only  $n(n + 1)/2$  independent entries, corresponding to the upper triangular elements).

#### Author(s)

#### NA

Maintainer: Robin K. S. Hankin <hankin.robin@gmail.com>

#### <span id="page-2-0"></span>Arith 3

#### References

K. McCrimmon 1978. "Jordan algebras and their applications". *Bulletin of the American Mathematical Society*, Volume 84, Number 4.

#### Examples

```
rrsm() # Random Real Symmetric matrices
rchm() # Random Complex Hermitian matrices
rqhm() # Random Quaternionic Hermitian matrices
ralbert() # Random Albert algebra
rspin() # Random spin factor
x \leftarrow rqhm(n=1)
y \leftarrow rqhm(n=1)
z \leq rqhm(n=1)
x/1.2 + 0.3*x*y # Arithmetic works as expected ...
x*(y*z) - (x*y)*z # ... but '*' is not associative
## Verify the Jordan identity for type 3 algebras:
LHS \leftarrow (x*y)*(x*x)RHS <- x*(y*(x*x))diff <- LHS-RHS # zero to numerical precision
diff[1,drop=TRUE] # result in matrix form
```
#### Arith *Methods for Function Arith in package Jordan*

#### Description

Methods for Arithmetic functions for jordans:  $+, -, *, /, ^{\wedge}$ 

#### Usage

```
jordan_negative(z)
jordan_plus_jordan(e1,e2)
jordan_plus_numeric(e1,e2)
jordan_prod_numeric(e1,e2)
jordan_power_jordan(e1,e2)
albert_arith_albert(e1,e2)
albert_arith_numeric(e1,e2)
albert_inverse(e1)
albert_power_albert(...)
albert_power_numeric(e1,e2)
albert_power_single_n(e1,n)
albert_prod_albert(e1,e2)
chm_arith_chm(e1,e2)
chm_arith_numeric(e1,e2)
```
chm\_inverse(e1) chm\_power\_numeric(e1,e2) chm\_prod\_chm(e1,e2) numeric\_arith\_albert(e1,e2) numeric\_arith\_chm(e1,e2) numeric\_arith\_qhm(e1,e2) numeric\_arith\_rsm(e1,e2) qhm\_arith\_numeric(e1,e2) qhm\_arith\_qhm(e1,e2) qhm\_inverse(x) qhm\_power\_numeric(e1,e2) qhm\_prod\_qhm(e1,e2) rsm\_arith\_numeric(e1,e2) rsm\_arith\_rsm(e1,e2) rsm\_inverse(e1) rsm\_power\_numeric(e1,e2) rsm\_prod\_rsm(e1,e2) spin\_plus\_numeric(e1,e2) spin\_plus\_spin(e1,e2) spin\_power\_numeric(e1,e2) spin\_power\_single\_n(e1,n) spin\_power\_spin(...) spin\_prod\_numeric(e1,e2) spin\_prod\_spin(e1,e2) spin\_inverse(...) spin\_negative(e1) vec\_albertprod\_vec(x,y) vec\_chmprod\_vec(x,y) vec\_qhmprod\_vec(x,y) vec\_rsmprod\_vec(x,y)

#### Arguments

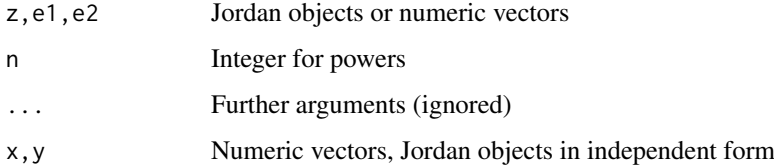

## Details

The package implements the Arith group of S4 generics so that idiom like  $A + B+C$  works as expected with jordans.

Functions like jordan\_inverse() and jordan\_plus\_jordan() are low-level helper functions. The only really interesting operation is multiplication; functions like jordan\_prod\_jordan().

Names are implemented and the rules are inherited (via onion::harmonize\_oo() and onion::harmonize\_on()) from rbind().

#### Value

generally return jordans

<span id="page-4-0"></span>

#### Author(s)

Robin K. S. Hankin

#### Examples

```
a \leftarrow \text{rspin}()a[1] < -a[2]*7a
```
c *Concatenation*

#### Description

Combines its arguments to form a single jordan object.

## Usage

```
## S4 method for signature 'jordan'
c(x, \ldots)
```
## Arguments

x,... Jordan objects

#### Details

Returns a concatenated jordan of the same type as its arguments. Argument checking is not performed.

## Value

An XXX

#### Note

Names are inherited from the behaviour of cbind(), not c().

## Author(s)

Robin K. S. Hankin

#### Examples

 $c(rqhm(),rqhm()*10)$ 

<span id="page-5-0"></span>coerce *Coercion*

#### Description

Various coercions needed in the package

#### Usage

```
as.jordan(x,class)
vec_to_rsm1(x)
vec_to_chm1(x)
vec_to_qhm1(x)
vec_to_albert1(x)
rsm1_to_vec(M)
chm1_to_vec(M)
qhm1_to_vec(M)
albert1_to_vec(H)
as.real_symmetric_matrix(x,d,single=FALSE)
as.complex_herm_matrix(x,d,single=FALSE)
as.quaternion_herm_matrix(x,d,single=FALSE)
as.albert(x,single=FALSE)
numeric_to_real_symmetric_matrix(x,d)
numeric_to_complex_herm_matrix(x,d)
numeric_to_quaternion_herm_matrix(x,d)
numeric_to_albert(e1)
as.list(x,...)matrix1_to_jordan(x)
```
#### Arguments

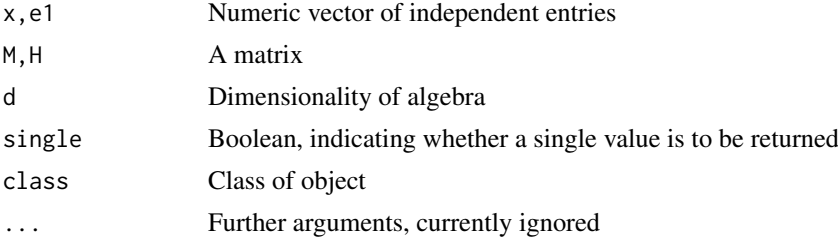

#### Details

The numeral "1" in a function name means a single element, usually a matrix.

Functions vec\_to\_rsm1() et seq convert a numeric vector to a (symmetric, complex, quaternion, octonion) matrix, that is, elements of a matrix-based Jordan algebra.

Functions rsm1\_to\_vec() convert a (symmetric, complex, quaternion, octonion) matrix to a numeric vector of independent components. The upper triangular components are used; no checking for symmetry is performed (the lower triangular components, and non-real components of the diagonal, are discarded).

Function as.1matrix() is used to convert a jordan object to a list of matrices. Length one jordan objects are converted to a matrix.

#### <span id="page-6-0"></span>Compare-methods 7

Functions as.real\_symmetric\_matrix(), as.complex\_herm\_matrix(), as.quaternion\_herm\_matrix() and as.albert() take a numeric matrix and return a (matrix-based) Jordan object.

Functions numeric\_to\_real\_symmetric\_matrix() have not been coded up yet.

Function matrix1\_to\_jordan() takes a matrix and returns a length-1 (matrix based) Jordan vector. It uses the class of the entries (real, complex, quaternion, octonion) to decide which type of Jordan to return.

#### Value

Return a coerced value.

#### Author(s)

Robin K. S. Hankin

#### Examples

vec\_to\_chm1(1:16) # Hermitian matrix

```
as.1matrix(rchm())
```
as.complex\_herm\_matrix(matrix(runif(75),ncol=3))

```
matrix1_to_jordan(cprod(matrix(rnorm(35),7,5)))
matrix1_to_jordan(matrix(c(1,1+1i,1-1i,3),2,2))
matrix1_to_jordan(Oil + matrix(1,3,3))
```
Compare-methods *Methods for compare S4 group*

#### Description

Methods for comparison (equal to, greater than, etc) of jordans. Only equality makes sense.

#### Usage

```
jordan_compare_jordan(e1,e2)
```
#### Arguments

e1,e2 Jordan objects

## Value

Return a boolean

#### Examples

# rspin() > 0 # meaningless and returns an error

<span id="page-7-0"></span>Extraction and replace methods for jordan objects should work as expected. Replace methods can take a jordan or a numeric, but the numeric must be zero.

#### Value

Generally return a jordan object of the same class as the first argument

#### Methods

 $[$  signature(x = "albert",  $i =$  "index",  $j =$  "missing", drop = "logical"): ...  $[$  signature(x = "complex\_herm\_matrix",  $i =$  "index",  $j =$  "missing", drop = "logical"): ...  $[$  signature(x = "jordan", i = "index", j = "ANY", drop = "ANY"): ...  $[$  signature(x = "jordan", i = "index", j = "missing", drop = "ANY"): ...  $[$  signature(x = "quaternion\_herm\_matrix",  $i =$  "index",  $j =$  "missing", drop = "logical"): ...  $[$  signature(x = "real\_symmetric\_matrix",  $i =$  "index",  $j =$  "missing", drop = "logical"): ...  $[$  signature(x = "spin",  $i =$  "index",  $j =$  "missing", drop = "ANY"): ...  $\int$  signature(x = "spin", i = "missing", j = "index", drop = "ANY"): ...  $\left[ \left\langle -\right\rangle$  signature(x = "albert", i = "index", j = "missing", value = "albert"): ...  $[\leq -$  signature(x = "complex\_herm\_matrix", i = "index", j = "ANY", value = "ANY"): ...  $[\langle -1 \rangle \cdot \text{square}(x = "complex_herm\_matrix", i = "index", j = "missing", value = "complex_herm\_matrix":$ ...  $[\leq -$  signature(x = "jordan\_matrix", i = "index", j = "missing", value = "numeric"): ...  $[\leq -1]$  signature(x = "quaternion\_herm\_matrix", i = "index", j = "missing", value = "quaternion\_herm\_matrix"): ...  $[\leq -$  signature(x = "real\_symmetric\_matrix", i = "index", j = "missing", value = "real\_symmetric\_matrix") ...  $\left[ \left\langle -\right\rangle$  signature(x = "spin", i = "index", j = "index", value = "ANY"): ...  $\leq$  signature(x = "spin", i = "index", j = "missing", value = "numeric"): ...  $[\left\langle -\right\rangle$  signature(x = "spin", i = "index", j = "missing", value = "spin"): ...

## Author(s)

Robin K. S. Hankin

<span id="page-8-0"></span>id and the set of the set of the set of the set of the set of the set of the set of the set of the set of the s

#### Examples

showClass("index") # taken from the Matrix package  $a \leftarrow rspin(7)$  $a[2:4] < -0$  $a[5:7]$  <-  $a[1]*10$ a

#### id *Multiplicative identities*

#### Description

Multiplying a jordan object by the identity leaves it unchanged.

## Usage

```
as.identity(x)
rsm_id(n,d)
chm_id(n,d)
qhm_id(n,d)
albert_id(n)
spin_id(n=3,d=5)
```
#### Arguments

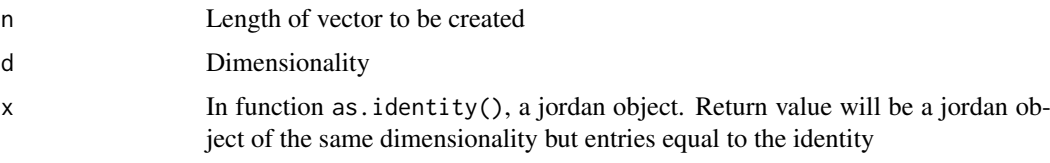

## Details

The identity object in the matrix-based classes (jordan\_matrix) is simply the identity matrix. Class spin has identity  $(1, 0)$ .

## Value

Returns a jordan object.

#### Author(s)

Robin K. S. Hankin

#### Examples

2+4

<span id="page-9-0"></span>

The functions documented here are the creation methods for the five types of jordan algebra

## Usage

```
real_symmetric_matrix(M)
complex_herm_matrix(M)
albert(M)
quaternion_herm_matrix(M)
spin(a,V)
```
#### Arguments

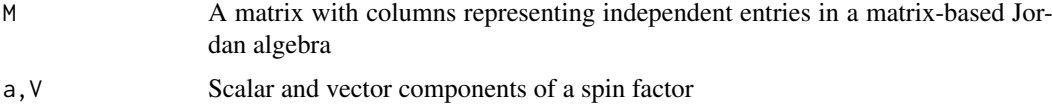

#### Details

Details here

## Value

Return jordans or Boolean as appropriate

#### Author(s)

Robin K. S. Hankin

### Examples

4+5

jordan-class *Classes in the* "jordan" *package*

## Description

Various classes in the jordan package.

### Author(s)

Robin K. S. Hankin

#### <span id="page-10-0"></span>misc the contract of the contract of the contract of the contract of the contract of the contract of the contract of the contract of the contract of the contract of the contract of the contract of the contract of the contr

#### References

K. McCrimmon 1978. "Jordan algebras and their applications". *Bulletin of the American Mathematical Society*, Volume 84, Number 4.

#### Examples

```
showClass("jordan")
```
#### misc *Miscellaneous Jordan functionality*

#### Description

Miscellaneous Jordan functionality that should be documented somewhere

#### Usage

```
harmonize_spin_numeric(e1,e2)
harmonize_spin_spin(e1,e2)
```
#### Arguments

e1,e2 Objects to harmonize

#### Details

Miscellaneous low-level helper functions.

The harmonize functions harmonize\_spin\_numeric() and harmonize\_spin\_spin() work for spin objects for the matrix-based classes emulator::harmonize\_foo() is used.

## Value

These are mostly low-level helper functions; they not particularly user-friendly. They generally return either numeric or Jordan objects.

### Author(s)

Robin K. S. Hankin

<span id="page-11-0"></span>

Random jordan objects with specified properties

#### Usage

```
ralbert(n=3)
rrsm(n=3, d=5)
rchm(n=3, d=5)
rqhm(n=3,d=5)
rspin(n=3, d=5)
```
#### Arguments

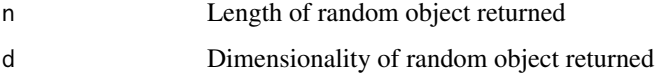

#### Details

These functions give a quick "get you going" random Jordan object to play with.

## Value

Return a jordan object

#### Author(s)

Robin K. S. Hankin

#### Examples

rrsm() ralbert() rspin()

r\_to\_n *Sizes of Matrix-based Jordan algebras*

## Description

Given the number of rows in a (matrix-based) Jordan object, return the size of the underlying associative matrix algebra

 $r_to_n$  13

#### Usage

```
r_to_n_rsm(r)
r_to_n_chm(r)
r_to_n_qhm(r)
r_to_n_albert(r=27)
n_to_r_rsm(n)
n_to_r_chm(n)
n_to_r_qhm(n)
n_to_r_albert(n=3)
```
#### Arguments

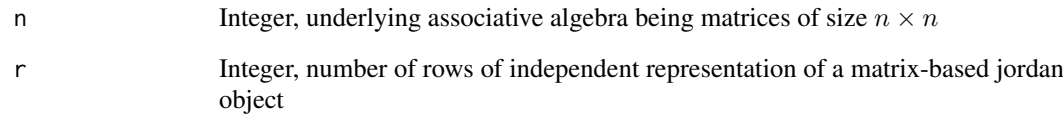

## Details

These functions are here for consistency, and the albert ones for completeness.

For the record, they are:

- Real symmetric matrices, rsm,  $r = n(n+1)/2$ ,  $n = (\sqrt{1+4r} 1)/2$
- Complex Hermitian matrices, chm,  $r = n^2$ ,  $n = \sqrt{r}$
- Quaternion Hermitian matrices, qhm,  $r = n(2n 1)$ ,  $n = \sqrt{1 + 8r}/4$
- Albert algebras,  $r = 27$ ,  $n = 3$

## Value

Return non-negative integers

## Note

I have not been entirely consistent in my use of these functions.

## Author(s)

Robin K. S. Hankin

### Examples

```
r_to_n_qhm(nrow(rqhm()))
```
<span id="page-13-0"></span>

Show methods, to display objects at the prompt

## Usage

```
albert_show(x)
spin_show(x)
jordan_matrix_show(x)
description(x,plural=FALSE)
```
#### Arguments

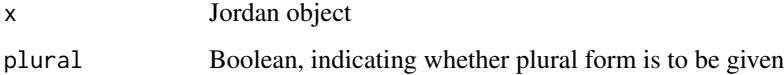

## Details

The matrix-based algebras use a show method that modifies the row and column names of the underlying matrix slightly.

Spin factors are displayed with the scalar component offset from the vector component.

Print methods for special algebras are sensitive to the value of option head\_and\_tail, a twoelement integer vector indicating the number of start lines and end lines to print.

Function description() gives a natural-language description of its argument, used in the print method.

## Value

Returns the argument

#### Author(s)

Robin K. S. Hankin

#### Examples

rspin()

rqhm()

rchm()

<span id="page-14-0"></span>

Validity methods, to check that objects are well-formed

#### Usage

```
valid_rsm(object)
valid_chm(object)
valid_qhm(object)
valid_albert(object)
is_ok_rsm(r)
is_ok_chm(r)
is_ok_qhm(r)
is_ok_albert(r)
is_ok_rsm(r)
```
#### Arguments

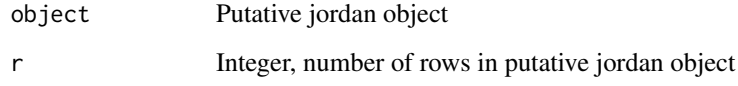

#### Details

Validity methods. The validity\_foo() functions test for an object to be the right type, and the is\_ok\_foo() functions test the number of rows being appropriate for a jordan object of some type; these functions return an error if not appropriate, or, for jordan\_matrix objects, the size of the matrix worked with.

### Value

Return a Boolean

#### Author(s)

Robin K. S. Hankin

#### Examples

```
is_ok_qhm(45) # 5x5 Hermitian quaternionic matrices
#is_ok_qhm(46) # FALSE
```
<span id="page-15-0"></span>

Package idiom for the zero Jordan object, and testing

## Usage

is.zero(e1,e2=0)

## Arguments

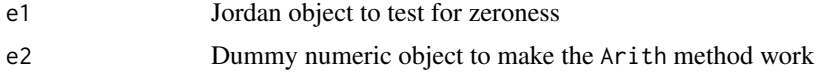

## Details

One often wants to test a jordan object for being zero, and natural idiom would be rchm()==0. The helper function is is.zero().

## Value

Returns a Boolean

## Author(s)

Robin K. S. Hankin

## Examples

 $rrsm()*0 == 0$ 

# <span id="page-16-0"></span>Index

∗ classes extract, [8](#page-7-0) jordan-class, [10](#page-9-0) ∗ math Arith, [3](#page-2-0) Compare-methods, [7](#page-6-0) ∗ methods Arith, [3](#page-2-0) Compare-methods, [7](#page-6-0) ∗ package jordan-package, [2](#page-1-0) [,albert,index,missing,logical-method *(*extract*)*, [8](#page-7-0) [,complex\_herm\_matrix,index,missing,logical-method albert *(*jordan*)*, [10](#page-9-0) *(*extract*)*, [8](#page-7-0) [,jordan,index,ANY,ANY-method *(*extract*)*, [8](#page-7-0) [,jordan,index,missing,ANY-method *(*extract*)*, [8](#page-7-0) [,quaternion\_herm\_matrix,index,missing,logica]<sub>I</sub>method<sub>ower\_albert *(Arith)*, [3](#page-2-0)</sub> *(*extract*)*, [8](#page-7-0) [,real\_symmetric\_matrix,index,missing,logical<sub>alber</sub>hed<sub>power\_single\_n</sub> *(Arith)*, [3](#page-2-0) *(*extract*)*, [8](#page-7-0) [,spin,index,missing,ANY-method *(*extract*)*, [8](#page-7-0) [, spin, missing, index, ANY-method *(*extract*)*, [8](#page-7-0) [, spin, missing, missing, ANY-method *(*extract*)*, [8](#page-7-0) [<-,albert,index,missing,albert-method *(*extract*)*, [8](#page-7-0) [<-,complex\_herm\_matrix,index,ANY,ANY-method as.1matrix *(*coerce*)*, [6](#page-5-0) *(*extract*)*, [8](#page-7-0) [<-,complex\_herm\_matrix,index,missing,complexabermathetxi&omplexedherm\_matrix-method *(*extract*)*, [8](#page-7-0) [<-,jordan\_matrix,index,missing,numeric-methods.1matrix,quaternion\_herm\_matrix-method *(*extract*)*, [8](#page-7-0) [<-,quaternion\_herm\_matrix,index,missing,quatesnionthexycealriymmethod\_matrix-method *(*extract*)*, [8](#page-7-0) [<-,real\_symmetric\_matrix,index,missing,real\_aymineatricxmatrix-method (coerce), [6](#page-5-0) *(*extract*)*, [8](#page-7-0) [<-,spin,ANY,missing,ANY-method *(*extract*)*, [8](#page-7-0) [<-,spin,index,index,ANY-method *(*extract*)*, [8](#page-7-0) [<-,spin,index,missing,numeric-method *(*extract*)*, [8](#page-7-0) [<-,spin,index,missing,spin-method *(*extract*)*, [8](#page-7-0) [<-,spin,missing,ANY,numeric-method *(*extract*)*, [8](#page-7-0) [<-,spin,missing,missing,numeric-method *(*extract*)*, [8](#page-7-0) [<-,spin,missing,missing,spin-method *(*extract*)*, [8](#page-7-0) albert-class *(*jordan-class*)*, [10](#page-9-0) albert1\_to\_vec *(*coerce*)*, [6](#page-5-0) albert\_arith\_albert *(*Arith*)*, [3](#page-2-0) albert\_arith\_numeric *(*Arith*)*, [3](#page-2-0) albert\_id *(*id*)*, [9](#page-8-0) albert\_inverse *(*Arith*)*, [3](#page-2-0) albert\_power\_numeric *(*Arith*)*, [3](#page-2-0) albert\_prod\_albert *(*Arith*)*, [3](#page-2-0) albert\_show *(*show*)*, [14](#page-13-0) Arith, [3](#page-2-0) Arith,ANY,jordan-method *(*Arith*)*, [3](#page-2-0) Arith,jordan,ANY-method *(*Arith*)*, [3](#page-2-0) Arith,jordan,jordan-method *(*Arith*)*, [3](#page-2-0) Arith,jordan,missing-method *(*Arith*)*, [3](#page-2-0) Arith,jordan,numeric-method *(*Arith*)*, [3](#page-2-0) Arith-methods *(*Arith*)*, [3](#page-2-0) as.1matrix,albert-method *(*coerce*)*, [6](#page-5-0) *(*coerce*)*, [6](#page-5-0) *(*coerce*)*, [6](#page-5-0) *(*coerce*)*, [6](#page-5-0) as.albert *(*coerce*)*, [6](#page-5-0) as.complex\_herm\_matrix *(*coerce*)*, [6](#page-5-0) as.id *(*id*)*, [9](#page-8-0)

as.identity *(*id*)*, [9](#page-8-0) as.jordan *(*coerce*)*, [6](#page-5-0) as.list *(*coerce*)*, [6](#page-5-0) as.list,albert-method *(*coerce*)*, [6](#page-5-0) as.matrix,jordan-method *(*coerce*)*, [6](#page-5-0) as.quaternion\_herm\_matrix *(*coerce*)*, [6](#page-5-0) as.real\_symmetric\_matrix *(*coerce*)*, [6](#page-5-0) as.spin *(*jordan*)*, [10](#page-9-0)

#### c, [5](#page-4-0)

c,jordan-method *(*c*)*, [5](#page-4-0) c.jordan *(*c*)*, [5](#page-4-0) chm1\_to\_vec *(*coerce*)*, [6](#page-5-0) chm\_arith\_chm *(*Arith*)*, [3](#page-2-0) chm\_arith\_numeric *(*Arith*)*, [3](#page-2-0) chm\_id *(*id*)*, [9](#page-8-0) chm\_inverse *(*Arith*)*, [3](#page-2-0) chm\_power\_numeric *(*Arith*)*, [3](#page-2-0) chm\_prod\_chm *(*Arith*)*, [3](#page-2-0) coerce, [6](#page-5-0) coercion *(*coerce*)*, [6](#page-5-0) Compare,ANY,jordan-method *(*Compare-methods*)*, [7](#page-6-0) Compare,jordan,ANY-method *(*Compare-methods*)*, [7](#page-6-0) Compare,jordan,jordan-method *(*Compare-methods*)*, [7](#page-6-0) Compare,jordan,numeric-method *(*Compare-methods*)*, [7](#page-6-0) Compare, numeric, jordan-method *(*Compare-methods*)*, [7](#page-6-0) Compare-methods, [7](#page-6-0) complex\_herm\_matrix *(*jordan*)*, [10](#page-9-0) complex\_herm\_matrix-class *(*jordan-class*)*, [10](#page-9-0) conc *(*c*)*, [5](#page-4-0) conc\_pair *(*c*)*, [5](#page-4-0) concatenate *(*c*)*, [5](#page-4-0)

description *(*show*)*, [14](#page-13-0) desctription *(*show*)*, [14](#page-13-0) dim,spin-method *(*misc*)*, [11](#page-10-0)

#### extract, [8](#page-7-0)

harmonize\_on *(*Arith*)*, [3](#page-2-0) harmonize\_oo *(*Arith*)*, [3](#page-2-0) harmonize\_spin\_numeric *(*misc*)*, [11](#page-10-0) harmonize\_spin\_spin *(*misc*)*, [11](#page-10-0) head\_and\_tail *(*show*)*, [14](#page-13-0)

### id, [9](#page-8-0) identity *(*id*)*, [9](#page-8-0)

index *(*jordan-class*)*, [10](#page-9-0) index-class *(*extract*)*, [8](#page-7-0) is.albert *(*jordan*)*, [10](#page-9-0) is.complex\_herm\_matrix *(*jordan*)*, [10](#page-9-0) is.id *(*id*)*, [9](#page-8-0) is.identity *(*id*)*, [9](#page-8-0) is.jordan *(*jordan*)*, [10](#page-9-0) is.quaternion\_herm\_matrix *(*jordan*)*, [10](#page-9-0) is.real\_symmetric\_matrix *(*jordan*)*, [10](#page-9-0) is.rsm *(*jordan*)*, [10](#page-9-0) is.spin *(*jordan*)*, [10](#page-9-0) is.zero *(*zero*)*, [16](#page-15-0) is\_ok\_albert *(*valid*)*, [15](#page-14-0) is\_ok\_chm *(*valid*)*, [15](#page-14-0) is\_ok\_qhm *(*valid*)*, [15](#page-14-0) is\_ok\_rsm *(*valid*)*, [15](#page-14-0) jordan, [10](#page-9-0) jordan-class, [10](#page-9-0) jordan-package, [2](#page-1-0) jordan\_arith\_jordan *(*Arith*)*, [3](#page-2-0) jordan\_arith\_numeric *(*Arith*)*, [3](#page-2-0) jordan\_compare *(*Compare-methods*)*, [7](#page-6-0) jordan\_compare\_jordan *(*Compare-methods*)*, [7](#page-6-0) jordan\_compare\_numeric *(*misc*)*, [11](#page-10-0) jordan\_compare\_single *(*Compare-methods*)*, [7](#page-6-0) jordan\_equal\_jordan *(*Compare-methods*)*, [7](#page-6-0) jordan\_equal\_single *(*Compare-methods*)*, [7](#page-6-0) jordan\_inverse *(*Arith*)*, [3](#page-2-0) jordan\_matrix-class *(*jordan-class*)*, [10](#page-9-0) jordan\_matrix\_show *(*show*)*, [14](#page-13-0) jordan\_negative *(*Arith*)*, [3](#page-2-0) jordan\_plus\_jordan *(*Arith*)*, [3](#page-2-0) jordan\_plus\_numeric *(*Arith*)*, [3](#page-2-0) jordan\_power\_jordan *(*Arith*)*, [3](#page-2-0) jordan\_power\_numeric *(*Arith*)*, [3](#page-2-0) jordan\_power\_singleinteger *(*Arith*)*, [3](#page-2-0) jordan\_prod\_jordan *(*Arith*)*, [3](#page-2-0) jordan\_prod\_numeric *(*Arith*)*, [3](#page-2-0) jordan\_special-class *(*jordan-class*)*, [10](#page-9-0)

#### length,jordan-method *(*misc*)*, [11](#page-10-0)

```
matrix1_to_jordan (coerce), 6
misc, 11
mymatrixpower (misc), 11
mymatrixpower_onion (misc), 11
```

```
n_to_r (r_to_n), 12
n_to_r_albert (r_to_n), 12
n_to_r_chm (r_to_n), 12
```
#### INDEX  $19$

```
n_to_r_qhm (r_to_n), 12
n_to_r_rsm (r_to_n), 12
names,jordan-method (misc), 11
names<-,jordan-method (misc), 11
numeric_arith_albert (Arith), 3
numeric_arith_chm (Arith), 3
numeric_arith_jordan (Arith), 3
numeric_arith_qhm (Arith), 3
numeric_arith_rsm (Arith), 3
numeric_compare_jordan (jordan), 10
numeric_to_albert (coerce), 6
numeric_to_complex_herm_matrix
        (coerce), 6
numeric_to_quaternion_herm_matrix
        (coerce), 6
numeric_to_real_symmetric_matrix
        (coerce), 6
octjordan_prod_octjordan (Arith), 3
qhm1_to_vec (coerce), 6
qhm_arith_numeric (Arith), 3
qhm_arith_qhm (Arith), 3
qhm_id (id), 9
qhm_inverse (Arith), 3
qhm_power_numeric (Arith), 3
qhm_prod_qhm (Arith), 3
quadraticform (misc), 11
quaternion_herm_matrix (jordan), 10
quaternion_herm_matrix-class
        (jordan-class), 10
quaternion_prod_quaternion (Arith), 3
r1 (misc), 11
r_to_n, 12
r_to_n_albert (r_to_n), 12
r_to_n_chm (r_to_n), 12
r_to_n_qhm (r_to_n), 12
r_to_n_rsm (r_to_n), 12
ralbert (random), 12
random, 12
rchm (random), 12
real_symmetric_matrix (jordan), 10
real_symmetric_matrix-class
        (jordan-class), 10
rn (misc), 11
rqhm (random), 12
rrsm (random), 12
rsm1_to_vec (coerce), 6
rsm_arith_numeric (Arith), 3
rsm_arith_rsm (Arith), 3
rsm_id (id), 9
rsm_inverse (Arith), 3
```

```
rsm_prod_rsm (Arith), 3
rspin (random), 12
show, 14
spin (jordan), 10
spin-class (jordan-class), 10
spin_equal_spin (Compare-methods), 7
spin_id (id), 9
spin_inverse (Arith), 3
spin_negative (Arith), 3
spin_plus_numeric (Arith), 3
spin_plus_spin (Arith), 3
spin_power_numeric (Arith), 3
spin_power_single_n (Arith), 3
spin_power_spin (Arith), 3
spin_prod_numeric (Arith), 3
spin_prod_spin (Arith), 3
spin_show (show), 14
sum,jordan-method (misc), 11
top_and_bottom (show), 14
valid, 15
valid_albert (valid), 15
valid_chm (valid), 15
valid_qhm (valid), 15
valid_rsm (valid), 15
validity (valid), 15
vec_albertprod_vec (Arith), 3
vec_chmprod_vec (Arith), 3
vec_qhmprod_vec (Arith), 3
vec_rsmprod_vec (Arith), 3
vec_to_albert1 (coerce), 6
vec_to_chm1 (coerce), 6
vec_to_qhm1 (coerce), 6
vec_to_rsm1 (coerce), 6
```
rsm\_power\_numeric *(*Arith*)*, [3](#page-2-0)

zero, [16](#page-15-0)